## **BELog 159 238**

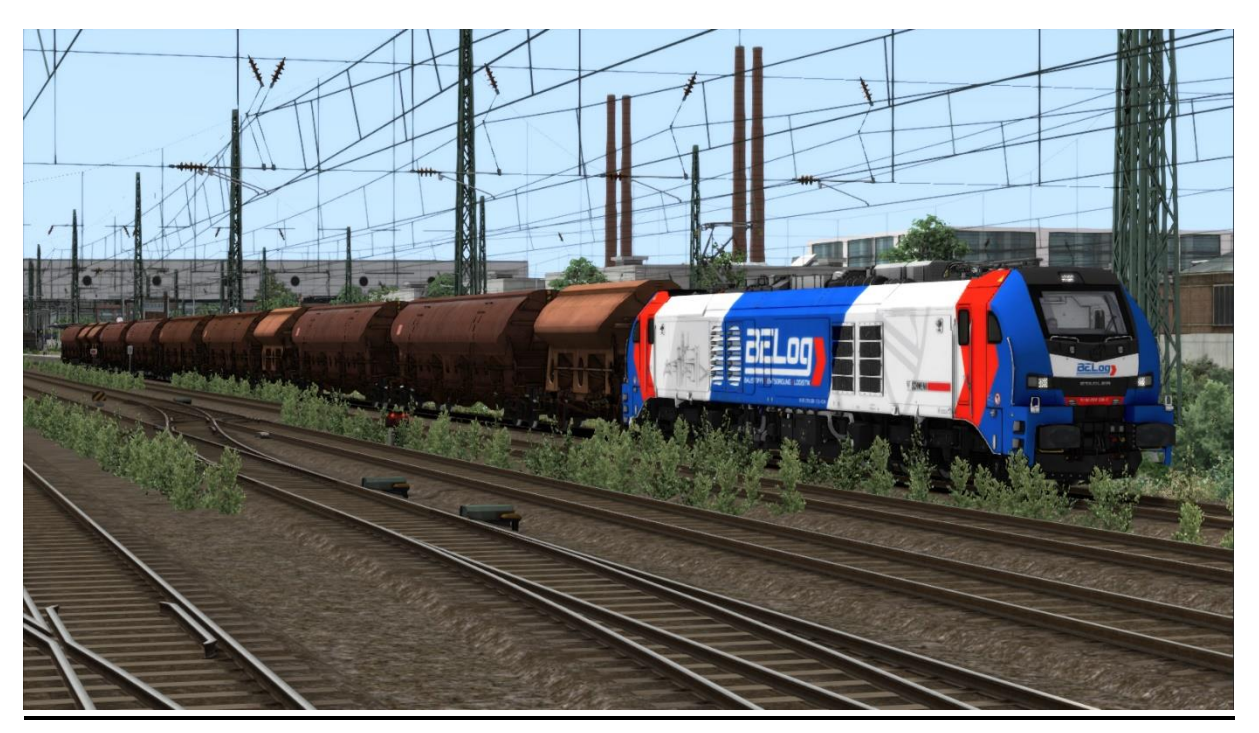

In diesem Repaint ist die Eurodual BR 159 238 der BELog enthalten. Um dieses Repaint nutzen zu können ist die EuroDual von RSSLO erforderlich.

Bitte beachtet die Installationshinweise. Viel Spaß beim Fahren!

## Installationshinweise

Entpacke die "159 238.rar"

Installiere die 159 238.rwp mit Utilities.exe

Kopiere die "Calvin9201 159 238 GeoPcDx Installer.bat" in den Ordner /Railworks/Assets und führe sie aus.

Cache leeren und fahren.

Hinweis: Der Installer sucht sich selber die entsprechenden Dateien. Es wäre auch möglich, alle .GeoPcDx-Dateien per Hand zu kopieren.